Making Arithmetic Meaningful

(Tornando a Aritmética significativa)

Brueckner, Groesnickle

# Capítulo 10

Ensinando números decimais fracionarios bag.

O desenho à pag. 399 mostra os valôres relativos de 1, 0,1, 0,01 e 0,001. Nêsse capítulo serão discutidos os seguintes tópicos pertencentes aos números decimais fracionários:

a) A significação de frações decimais.<br>b) Adição e subtração de frações decimais.<br>c) Multiplicação de frações decimais.<br>d) Divisão de frações decimais.<br>e) A linguagem de por cento.

a- A significação de números fracionários decimais.

O uso dos decimais.

As frações decimais aparecem em instrumentos tais como termômetros clínicos, micrômetros, reguas, velocimetros e fitas dos agrimensores, assimcomo em mapas e plantas. Jornais diários usam as decimais em suas páginas es portivas e financeiras. Esses são os usos familiares dos números decimais fracionários. A lista pode ser dilatada considerávelmente. Muitos professô racionarios. A lista pode ser dilatada consideravelmente. Muitos professo -<br>res usam fazer em suas classes arquivo 5 de gravuras dos usos mais co -<br>muns das frações decimais. É uma valiosa atividade mostrar as aplicações s cionários. Igualmente se os membros de uma classe fazem uma boa coleção dosusos sociais dos números decimais os alunos não aprendem prontamente as operações fundamentais com decimais até que se efetue a compreensão matemática.

#### A notação decimal

Há dois caminhos pelos quais o professor pode introduzir a notação decimal. Os decimais podem ser introduzidos como uma forma especial de fra ções ordinárias, tendo denominadores 10, ou uma potência de 10; ou os deci e mais podem ser introduzidos como uma parte integrante de nosso sistema numérico decimal. Independente do processo usado o aluno deve ver a relação en tre os dois caminhos de escrever uma fração.

Frequentemente, os professôres usam nosso sistema monetário para in troduzir o conceito decimal. Isso parece ser um procedimento lógico desde -<br>que nosso sistema monetário seja um sistema decimal. A quantia de CA\$ 0,25 -<br>mostra o uso de um decimal, mas isso é um uso particular. Quando se p nhum caso êle relaciona essa quantia com nosso sistema monetário. Por essa - razão o uso decimal da moeda não representa o meio mais satisfatório para in troduzir as frações decimais.

Nas diferentes partes dêsse texto, ficou bem acentuado que o aluno deve ter alguma coisa para manipular em ordem, para que possa construit -

um conceito significante, digo, significativo. Um velocimetro de um automóvel, prefenentemente um com um dia móvel ou uma régua graduada em pés, em décimos de um pé são excelentes instrumentos para usar como auxiliar da clas se a compreender o significado matemático de umafração decimal. A princípio o velocimetro poderá ser colocado assim que o dial registrar zero em cada ponto de dial móvel. O aluno poderia girar o ponteiro para trás do instru - mento. Esse ponteiro controla a totação dos números que aprecem no dial. -<br>Ele descobrirá que quando o dial da extrema direita faz uma rotação com ta o dial seguinte, o da esquerda, realiza um-décimo de uma volta. Assim de pois da primeira rotação do dial para a direita, o número que aparecer será<br>10. Uma côr diferente distinguira o número colocado no lugar dos décimos -<br>pelos desenhos para a esquerda de sua posição. O número indicado está e

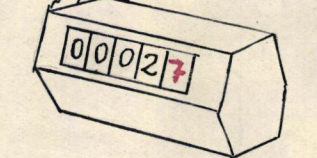

mostrando o lugar das unidades e o lugar dos décimos constitue o melhor meio de visualizzar o significado de uma fração decimal: Para mostrar décimos, um aluno coloca um car -

tão ou marca na prega da direita. Cada marca representa um décimo. Com essa experiência com números inteiros, êle sabe que quando o envelope da direita contém 10 cartões êle precisa reagrupar êsses cartões. Éle faz um paco 10 décimos que é igual a um na casa das unidades.

De um modo ideal, os décimos seriam mostrados por tiras de car tões, 10 das quais são iguais a uma unidade de cartão, centésimos por del gados cartões 10 de tiras, e milésimos tirando dexlgados 1/10 de finos

cartões. É prontamente visto como é impraticavel o manejo de cada pequeno material manipulativo. É recomendado, por essa razão, que sejam usados car-<br>tões do mesmo tamanho. Previne confusão, contudo, e é prudente usar cartões

toes do mesmo tamanno. Previne contusão, contudo, e e prudente usar cartoes<br>de diferentes côres para distinguir os decimais dos inteiros. Assim, cinza-<br>claro, cinza escuro, e cartões pretos podem ser usados para representa

de, êle colocaria outra marca nas pregas dos décimos. O número agora repre-sentado é uma unidade e o l décimo que é escrito então como um dos dois: -<br>tanto 1,1 ou 1.1/10. Igualmente, o aluno representaria outros números no unidades.

Apps, o professor usaria uma quadro de pregas que têm pregas para representar unidades, décimos e centésimos. Agora o aluno seguiria o mesmorepresentar unidades, decimos e centesimos. Agona o aluno seguiria o mesmo-<br>processo que usou antes. Descobrira de 10 centesimos faz um décimo. Depois<br>dêle reagrupar mercadores de centesimos para décimos ou de décimos para

que a classe realizou experiências significativas com materiais manipulativos e usuais, seria capaz de<br>fazer as seguintes generalizações acêrca das frações decimada:

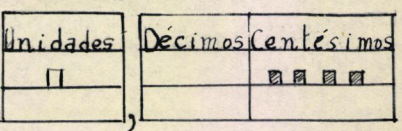

1. Uma casa para a direita da casa das unidades representa a casa dos décimos.

2. Duas casas para a direita da casa das unidades representam cen tésimos.

3. O denominador de uma fração decimal não é escrito, mas um deno minador de uma fração ordinaria equivalente é 10, 100 ou alguma potência de dez.

4. O número de zero no denominador das frações ordinárias é o mes

 $Pg.3$ mo que o número de casas decimais quando a fração é escrita de forma deci mal.

5. A vírgula decimal estabelece a casa das unidades.

O uso de um disco circular ou diagramas divididos em décimos tam bém auxilia o aluno a visualizar o que é um décimo.

A ilustração mostra como cartolina dividi da decimalmente pode ser inserida entre os canais de um quadro de uma fração. Essas tiras mostram a equivalência de 1/2 e 0,5 e de 0,1 e 10 décimos ou-0,10. O professor pautaria uma secção do quadro ne-<br>gro em 100 partes iguais.<br>Le pode levar o aluno a usar giz de dife

rentes côres para mostrar a quantia menor do que l. file pode usar lápis azul para representar décimos e<br>lápis vermelho para centésimos. Para indicar 12 cen tésimos ou 0,12 pintaria os 10 quadrados em uma 11nha ou coluna azul, e então êle pintaria os dois

 $\cap$ 

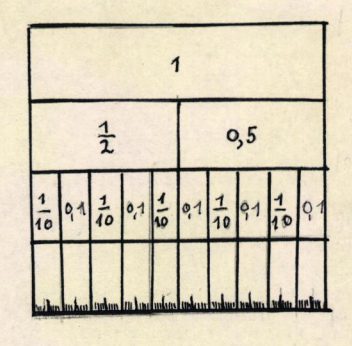

quadrados adjacentes de vermelho. A importância total é 0,1 ou 0,10 e o -<br>0,02. O zero em 0,02 indica que não há dezenas. Nêsse caso zero tem a mesma função de um locatário (place holder) que há no número 20. Se uma classe não possuir um quadro de fração o professor poderá fazer um cartaz "aaktag" para mostrar as redações entre as diferentes unidades decimais.

Quando o aluno compreende uma fração decimal mostra-nos uma regua graduada no quadro negro, nos sabemos que êle identifica a fração. Reproduz graduada no quadro negro, nos sabemos que ele identifica a fração. Reproduz<br>uma fração decimal representando-a em um papel graduado. A seguir poderá<br>comparar duas frações decimais. Poderá mostrar pelo desenho que O,3 é trê mesma unidade.

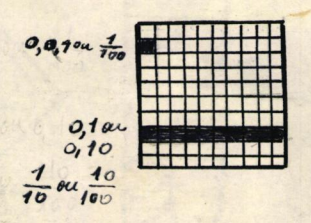

Cada aluno graduará um quadrado em 100 qua -<br>drados e então indicará alguma fração deci mal expressando décimos ou centésimos. Conhe cerá que em 1 inteiro ha 10 décimos, escre vendo 1,0 ou cem centésimos, escrevendo 1,00 Igualmente será capaz de expressar algum numero de décimos com centésimos. Em regra, para ser omtrabalho com frações decimais sig nificativo é necessário que a classe seja capaz de reduzir uma fração decimal de uma -

unidade para a menor unidade, assim como décimos a centésimos, ou a milésimos e vice-versa.

# Decimais, uma extensão do "Place Value"

Uma fração decimal não é matemàticamente significativa para os alunos até que êles descubram a relação entre casas à direita das unidades e as casas correspondentes para a esquerda da casa das unidades. A ilustração mostra a relação entre os lucases correspondentes em cada lado das unidades.<br>Assim, unidades é um lugar para a esquerda das unidades e centésimos é um lugar à direita das unidades. Há um arranjo simétrico de casas correspo direita das casas das unidades. Uma posição na escala do número é depois me dido para a esquerda ou para a direita da vírgula decimal. Quando isto é direita das casas das unidades. A casa direita da vírgula decimal. Quando isto é -<br>dido para a squerda ou para a direita da vírgula, mas a casa -<br>das dezenas é duas casas para a esquerda da vírgula, mas a casa dos décimos<br>

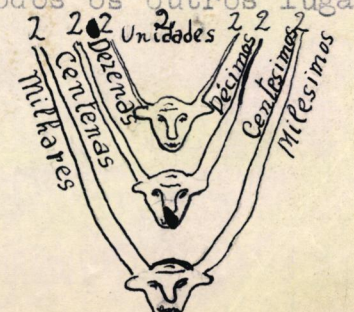

#### Escrevendo decimais por ditado

Há duas espécies de decimais, chamadas decimais puras, aquelas que Ha duas especies de decimais, chamadas decimais puras, aquelas que<br>têm um valõr menor do que 1, tal como 0,43, e decimais mistas, aquelas que -<br>têm um valõr igual ou maior do que 1, tal como 1,25. Esses nomes correspon -<br>d

trar alguma justificativa para que a classe as escreva sob forma de ditado.<br>Se a decimal é expressar em uma unidade menor do que milésimos, a Se a decimal è expressar em uma unidade menor do que milesimos, a<br>classe não escreveria cada quantidade face uma exposição oral do "place va -<br>lue". Processos práticos não admitiriam escrever decimais sob ditado quando-<br>os tado fôsse gasto em uma real providência de experiências com o uso de deci mais, a classe teria conhecimento profundo para a significação das frações decimais.

## Os processos de Adição e Subtração

## b) Somando e subtraindo decimais

Somar ou subtrair decimais não é mais difícil do que somar ou sub-<br>trair números inteiros. A diferença entre as operações com decimais e as com inteiros consiste na interpretação do resultado. Se a classe compreender a -<br>significação das decimais, não pode haver dúvida acêrca da correta colocação<br>da vírgula. A transferência de computações com dimeiro é feita muito mente.

O seguinte problema pode ser usado para introduzir adição de fra ções decimais no qual é necessário reagrupar a soma:

A distância entre a casa de Tom para a escola é 0,7 milhas. Quanto é preciso caminhar indo e vindo da escola?

Os números podem ser representados em um "quadro de pregas" como mostra o desenho:

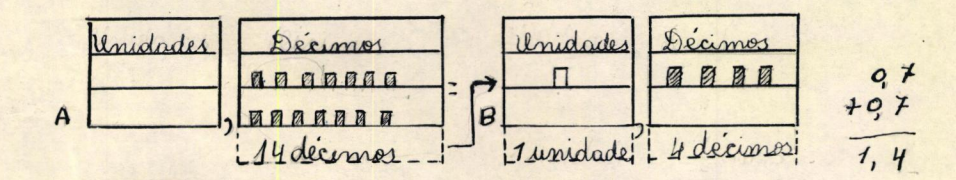

A soma das duas quantias é 14 décimos com um reagrupamento como 1 inteiro e 4 décimos representados 1,4 o número das milhas. A simbólica representação dos números é mostrada no diagrama acima.

sentação dos numeros e mostrada no diagrama acima.<br>
rias. Finalmente Sie verificaria o resultado pela aproximação. Die sabe que<br>
0,7 é mais do que um meio e menor do que l; por isso a soma necessita ser -<br>
maior do que l e

mais.

3- A soma de duas ou mais decimais também pode ser encontrada pelo uso das frações ordinárias.

A classe pode não compreender a significação do processo se o professor usar somente regras para dirigir a colocação da vírgula decimal. Muitos professôres simplesmente dizem a seus alunos para conservar a virgula de cimal na mesma coluna na qual é dada a razão do plano. Cada procedimento mecânico habilita a classe a encontrar respostas que podem ser corretas mas de processos mecânicos.

A lista seguinte dá o comprimento de sete tuneis na Pensilvânia -Turnpike mostrando um uso social das decimais:

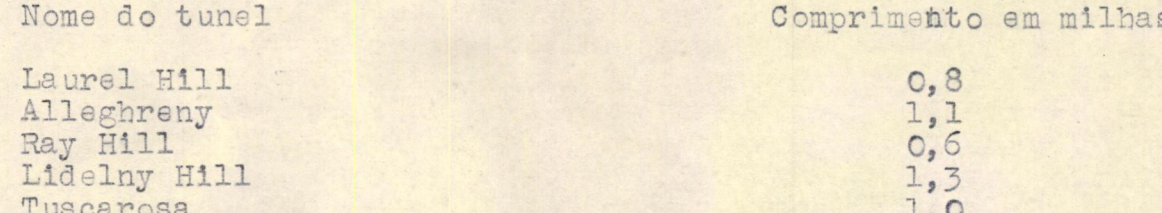

O professor usará aplicações sociais de decimais tais como essas para ver se os dados são significativos para o aluno. Seria capaz de estabelecer e verificar com marcas no quadro de pregas quanto cada distância dife-<br>re de cada uma das outras. Ele estimaria a extensão total dos sete túneis co meçando pelas 7 milhas porque alguns dêles são ligeiramente maiores ou meno-<br>res do que uma milha. Ele assim atualmente arredonda a extensão para a milha mais próxima. Além disso, êle conheceria o que o zero representa em cada -.1ha ou 1,0 milha. Quando a classe pode operar com decimais por êsse caminho-<br>o trabalho é significativo e socialmente significante.

# c) Multiplicação de decimais

Kittatinny

Blue Mountain

Há três espécies diferentes de exemplos de frações decimais exata-

1. Multiplicando uma decimal por um inteiro. 2. Multiplicando um inteiro por uma decimal.

3. Multiplicando uma decimal por uma decimal.

# Multiplicando um decimal por um inteiro

O professor pode usar na classe um quadro de pregas para objetivar a resposta em um exemplo que envolva multiplicação de um decimal por um nº inteiro. O seguinte problema pode ser usado para introduzir o processo:

Jack mora a 2,7 milhas da escola. Se êle dirige sua bicicleta para ir e vir da escola, que distância êle percorreu?

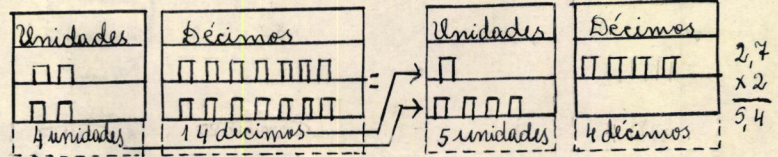

O diagrama mostra que a resposta é 5,4 milhas. Os 14 décimos obtiu unagrama mostra que a resposta e 5,4 milhas. Os 14 decimos obti-<br>encontraria a soma pela adição e prova que a resposta e 5,4 milhas. Pinalmente<br>te êle verificaria a resposta pelo uso da aproximação. Cle pode ver que para

locação da vírgula decimal no produto.

Décimos são multiplicados por um número inteiro, assim o produto contém décimos, ou uma casa decimal.

 $O, 9$ 

 $0, 8$ 

Da mesma maneira, a classe então aprenderia a multiplicar centésimos por um número inteiro ou um decimal de qualquer número de algarismo porum número inteiro. Os alunos podem agora generalizar as suas experiências que o número de casas decimais no produto é igual ao número de casas decimamostrar sua significação matemática. Embora pôsse haver na classe alunos que usam a regra mecânicamente e conservam correta a resposta o professor pode encontrar um meio para tornar a operação significativa, assim isso pode ser-<br>um entendimento da base matemática da operação.

## Multiplicando um número inteiro por um decimal.

Muitos alunos não percebem a diferença entre multiplicação de um decimal por um número inteiro e a forma inversa. Assim 0,6x8 e 8x0,6 pareceser o mesmo, exceto para uma inteligência amadurecida. A ordem dos fatôres não altera ó produto: a x b = b x a. Portanto o exemplo 6x0, 8 é o mesmo que o seu reverso exceto para o método de encontrar o produto. Como sempre o e-<br>xemplo 6x0,8 significa encontrar a soma de seis 0,8 enquanto o exemplo 0,6 x<br>8 significa que 6 décimos de 8 é para ser encontrado, isto é, 8 foi d alûnos capazes estarão habilitados a sentir a estreita distinção entre as duas formas relatadas.

Quando um aluno compreende que 3 x 0,5 é 15 décimos porque décimos<br>são multiplicados por unidades, êle verá prontamente que 0,5 x 3 é 15 déci-<br>mos. Éle pode ver que o produto em cada caso é décimos, expressado por meio-<br>de

Uma prova indutiva pode ser usada para conduzir 30 x 4 = 120<br>os alunos a descobrir que o produto obtido pela multipli- 3 x 4 = 120<br>cação de um número inteiro por um decimal, contém tantas 0,3x 4 = 12<br>casas decimais como o o produto precedente.

#### Multiplicando um decimal por um decimal

O seguinte problema pode ser usado para introduzir êsse passo:

Se um motorista percorre em média 15,5 por galão quantas milhas ê-<br>
le percorreria com 3,5 galões de gasolina.<br>
Na solução dada à direita, a classe pode ver que, 15,5<br>
has desde que 3 x 15 é 45. Por isso, a distância pode

simos. Ainda que centésimos requeiram duas casas decimais deve haver duas ca sas decimais no produto. Com umas pequenas ilustrações dessa espécie a claschegar se pode a seguinte regra ou generalização.

Há tantas casas decimais no produto como há na soma do número de - casas decimais nos dois números multiplicados.

0 aluno, muitas vezes, é surpreendido quando multiplica dois deci-<br>tôres. Ainda que estudantes do colégio (secundário) electroma essa dificul-<br>dade para compreender a validade decada uma descoberta. Assim em cursos esta-<br>t com frações ordinárias, como  $\frac{1}{4}$  x  $\frac{1}{4}$  o resultado parece razoável para êle.

Estranho pode parecer à maioria das pessoas melhor pensamento quantitativo quando as importâncias fracionárias são expressasas como frações ordináriasao invés de decimais. Isso, indubitàvelmente é devido ao fato de que a significação da computação com decimais não foram salientadas quando os processos foram ensinados.

Coperação abreviada?)

# Um importante "Short-cut" em multiplicação

O leitor tem sido cauteloso para lecionar "short-cuts" escassamente. Um "cut short" em multiplicação que pode ser justificado é o método de -<br>multiplicar uma decimal por 10 ou uma potência de 10. É necessário saber co-<br>mo multiplicar por 10 ou uma potência de 10 em ordem para mudar a fo exemplos em divisão de decimais. Assim, multiplicando cada número por 10, - nós mudamos 2,3  $74.83$  para 23  $748.3$  para solucionar o exemplo. Quando o -

divisor é um decimal o exemplo pode ser trocado para um exemplo em divisão -<br>por um número inteiro multiplicando ambos os números por sua potência de 10.<br>O aluno pode primeiro, multiplicar uma decimal por uma potência de<br>1 dle formularia a seguinte regra:  $\sim$   $\sim$  $2a$ 

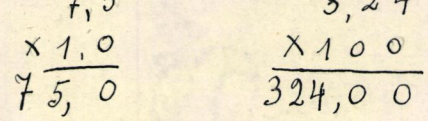

 $0,3$ 

Multiplicar um decimal por 10, 100 e igual, movimentar-se a vírgu-<br>la tantas casas para a direita como ha zeros no multiplicador, anexando ze -

ros se necessário.<br>Não somente pode o aluno conhecer como multiplicar por uma potên race 10, mas êle pode estar apto a encontrar a menor potência de 10 para -<br>usar como multiplicador para trocar um divisor decimal por um número inteiro.<br>O divisor 32 3,9 contém décimos; por isso êle veria que 10 é a menor um número inteiro. A classe deve ser capaz de multiplicar por qualquer potên cia de 10, movimentando a vírgula decimal no dividendo o número próprio de lugares para a direita.

d) Divisão de decimais

Análise do processo mais difícil para ser efetuado com decimais -<br>Divisão é o processo mais difícil para ser efetuado com decimais -<br>ao mesmo tempo que divisão é o processo mais difícil com inteiros. O processo é especialmente difícil com decimais porque o decimal pode se apresentarno divisor, ou dividendo, ou quociente ou em todos os três lugares. Há 4 ti-<br>pos de exemplos na divisão de decimais:<br>São êles:

1- Um decimal dividido por um inteiro, como 2 / 1,4

2- Um inteiro dificido por um inteiro com um inteiro com uma deci-<br>mal no quociente, como 2 11

3- Um inteiro dividido por uma decimal, como 0,3/6

4- Um decimal dividido por um decimal, como 0,5) 1,8<br>Nêstes 4 tipos de exemplos é possível ter um decimal em seis dife-

rentes posições, como as seguintes:  $2J4, 6$ 

- 1. Em ambos, dividendo e quociente 150mo
- 2. No quociente somente, como, 4)3

3. Nodivisor somente, como 1533 4. Em ambos divisor e dividendo, como  $2.4\frac{1}{14.8}$ 

5. Em ambos divisor e quociente, como  $12,515$ <br>6. No divisor, dividendo e quociente, como

6. No divisor, dividendo e quociente, como  $2,5$   $\overline{0,75}$ <br>O número de lugares no qual se apresenta um decimal e reduzido de seis lugares para 2 lugares no qual se apresenta um declinai e reduzido de<br>pela mesma potência de 10 "para tornar" o divisor em todos os casos um núme-<br>ro inteiro. Quando o divisor é um número inteiro, pod então haver um d tência de 10 para simplificar o processo da divisão.<br>Dividir uma decimal por um número inteiro é moitommais fácil do

que dividir por um decimal. A dificuldade da aprendizagem para dividir com decimais é grandemente reduzida quando os divisores decimais são mudados para números inteiros.

### DIVIDINDO UM DECIMAL POR UM INTEIRO

Quando uma decimal é dividido por um inteiro ha um decimal em<br>ambosdividendos e quociente.Este é o tipo de exemplo mais facil na divi-<br>são de decimais.O aluno tem experiência com esta espécie de decimal quando êle dividiu um número representando dólares e cents em um dado número

8

de partes iguais. Nosso sistema monetário representa um usso particular de decimais porque êle é capaz de dividir dólares e cents. O usgo de marcadores no quadro de pregas objetiva o processo. Este usgo, mais uma representação visual do processo habilita o aluno a entender como dividir um decimal por um número inteiro. O diagrama que segue visualiza a divisão de uma decimal por dois. Os alunos objetivariam o processo usando material ma-

nipulativo e depois o estudo visualizado como êstes (Pag. 413) mostram. Finalmente êles explicariam o passo em modelos executados no livro texto, ou no quadro negro.

0 diagrama A visualiza o exemplo 2) 2,6; o diagrama B, o exemplo 2) 1,4; o diagrama C, o exemplo 2) 0,12 e o diagrama D o exemplo 2) 0,5.

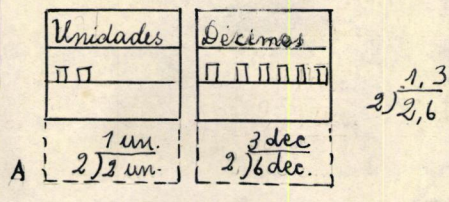

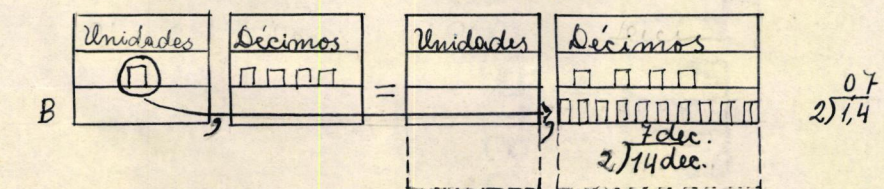

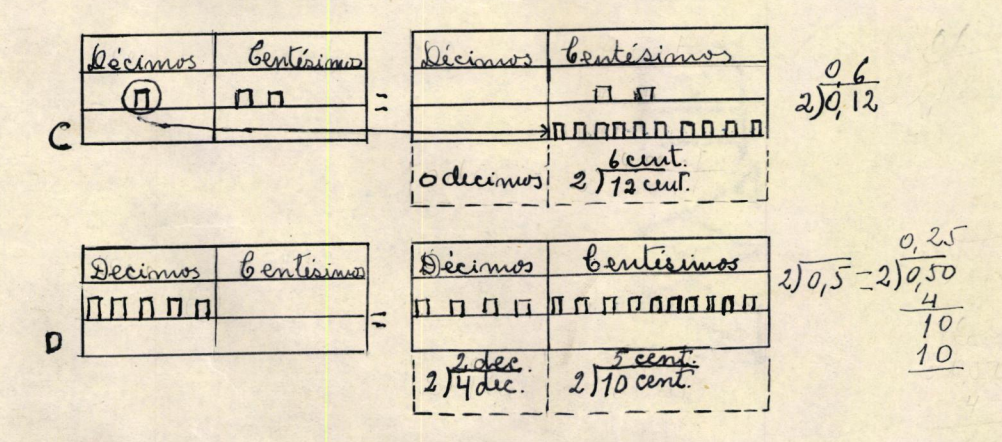

Em B, 1 unidade não pode ser dividida para manter sua identidade como uma unidade. Por conseguinte êle pode serreagrupado como dez(10) decimos, fazendo um total de 14 décimos. Desde que 14 dentésimos são divididos em duas coleções iguais o quociente é décimos. Por issoma resposta é 7 décimos ou 0,7.Em C uma dezena não pode ser dividida como um décimo, assim êle pode ser reagrupado como dez centésimos, fazendo um total de 12 centésimos.<br>A visualização mostra que o quociente não contém décimos e 6 centésimos sual capacita o aluno a entender a razão para escrever o zero no quociente Quando os alunos não entendem o processo, os êrros resultantes do fracasso para escrever zeros no quociente em exêmplos semelhantes são frequentes. O diagrama D mostra porque nós reagrupamos 0,5 como 0,50 ou como 4 décimos e 10 centésimos antes dêle ser dividido em 2 partes iguais or passos nos algarismos são visualizados no quadro de pregas.

Não vimos que o professor acertaria a seguinte seguência de passe sos em ordem para estar certo de que o aluno pode entender como dividir um dicimal por um numero inteiro:1) Objetivar o processo pelo uto de materiais manipulativos;2) fazer um cuidadosso estudo davizualização do processo no li -vro texto e 3) explicar o passo envolvido no processo pelo uzo de modelos<br>trabalhados. Então a classe seria capaz de fazer a seguintes generalizações:<br>1. Se o número dividido contêm décimos o quociente será décimos;<br>se o

Muitos professores dao à classe a segunda regra e desprezam a primeira generalização. O aluno então coloca a virgula no quociente sobre a virgula no dividendo, sem entender por que razão. Ele execta uma operação mecânica, sem significação. Se os quocientes figurados são localizados para mostrar o correto valor do lugar, o ugo de uma regra mecânica produz a localização correta da virgula. Quando o aluno mal um quociente figurado como na ilustração;

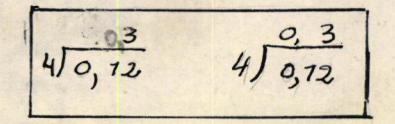

um processo mêcanico não deu a correta localização do ponto. O aluno conhe-

ceria a significação da décimal 0,12, como mostra em C.<br>No exemplo do tipo 5  $\sqrt{0.2}$  os dois décimos não podem ser dividi-<br>dos como décimos por 5; por conseguinte os décimos podem ser reagrupados co-<br>mo 20 centésimos; en mento pode ser objetivado com trabalhos no quadro de pregas ou visualizados semelhante ao diagrama D.Então o aluno entemde porque o quociente é 4 centésimos ou 0,04. Se o processo é ensinado como um processo mecânico o profes sor é obrigado a dizer ao aluno que desde que 0,2 não pode ser dividido posteriores. Son 5,81e anexaria um zero a direita do xx 0,2, tornando o número 0,20, ou en tão divide e coloca a virgula decimal na resposta diretamente sobre a virgula decimal no número, dividido. No exemplo 5) 0,15 êle pode escrever zeros antes do quociente figurado (simbólico) emquanto que no exemplo 5) 0,2 ê pode excrever zero depois dos símbolos no dividendo. O processo total consig te na memorização de uma série de regras para fins manipulativos sem entendelas de um estudo sobre as espécies de erros que os estudantes nos VI-IX graus fizeram em um teste em divisão de décimais resultou um ugo imperfeit do zero. Se os professores fazem o processo da mudança de fração para deci-mal de uma forma significativa  $\AA$  e insistem na importância do lugagr valo-rizado, o aluno poderá entender a função do zero como um guardador de nesses exemplos. Depois êle pode colocar a virgula decimal pelo uso de uma operação mecânica. Então ele estaria capacitado a ferificar o resultado pelo ugo da aprogimação ou outro processo racional.

# Dividindo dois inteiros com decimais no quotiente.

Quando uma fração ordinária é transformada para uma decimal é nes cessario dividir dois inteiros e o quociente é um decimal. Um dos dois meios para comparar dois números é dividir um pelo outro. O quociente dá a razaõ dos dois numeros. Um exemplo dessa expécie é usado na percentagem quando é nescessário encontrar que popocentagem um número é de outro. Esta razão pode ser um decimal puro ou um decimal misto, como:  $4)25$  $3)4337$  $273$ 

Usualmente o processo de transformar uma fração ordinaria para seu valor decimal éinteiramente manipulativo. O professor dá à classe ins-0.5 truções acêrca do seguinte: "Desde que 1/2 significa 1 :2, dividir o nume-<br>2) 7,0 dor, anexar um ou dois zeros, dividir e colocar a virgula no quodente sobre a virgula no dividendo." Um professor usando esta técnica, n rá quando o aluno esquecer alguns dos passos e der uma resposta absurda. Se um aluno usa materiais manipulativos importantes para descobri o processo, ou aprendê-lo pela vizualização, êle não teráp uma série de passos sem significação para memorizar.

Ele saberia que alguma fração ordinária, como 1/2, representa uma  $\mathbf{n}$ divisão indicada. Por conseguinte, é nescessário dividir o numerador pelo denominadof para expresar a fração 172 em seu valor decimal. O diagrama A mostra como é possível transformar a fração meio (1/2)para 0,5.A visualização mostra que uma unidade não pode ser dividida como uma unidade total em 2 partes iguais, então a unidade é expressa como 10 decimos ou 1,0. Agora é possível dividir êste número em duas partes iguais. O quociente é 5 decimos ou 0,5.

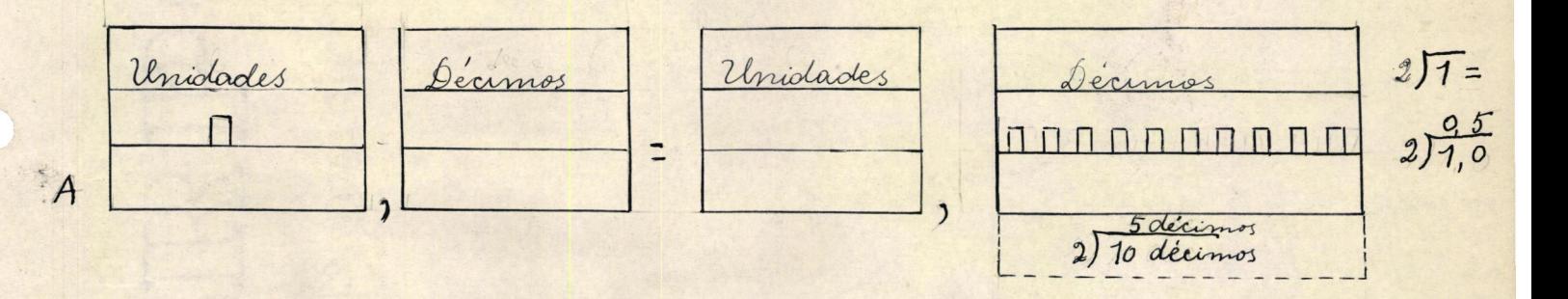

A representação simhólica ou o algarismo, He 1 +2 é mostrada à direita do diagrama A.

O diagrama B mogtra como é possivel encontrar o valor decimal da fração 1/4. Desde que um não pode ser dividio como uma unidade inteira em 4 partes iguais é nescessário reagrupar o 1 como 10 decimos.Quando o aluno experimenta dividir 10 fichas que representam os 10 décimos em coleções i-<br>guais de 4 decimos inteiros em cada uma, ele descobre que há duas coleções semelhantes e que há duas fichas representando decimos restantes para serem divididos. Agora é nescessário reagrupar estes i2 decimos como 20 cemtésimos os quais podem ser divididos em 4 coleções iguais de 5 centésimos cada. As-<br>sim, o quociente é 2 decimos e 5 centésimos ou 0,25.0s passos são mostrados na representação visualizada abaixo. A representação simbolica ou "alga-<br>risma" é encontrada à direita do diagrama. Depois que o aluno têm operado a um profundo movel de abstração quando êle usa materiais manipulativos e

representações visuais, êle progredirá ao movel onde divide totalmente com símbolos.Em outras palavras êle estaria preparado para executar o exemplo e entender os passos envolvidos.

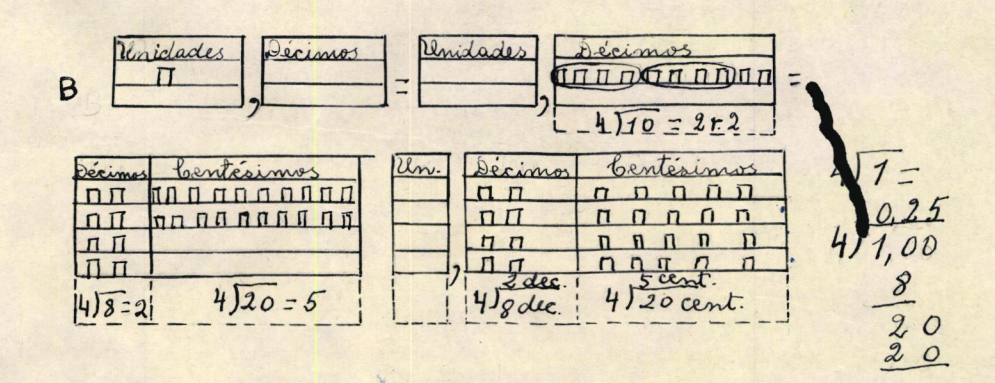

Quando uma fração ordinaria é transformada em decimal o resultado também pode ser um valor aproximado. O valor da fração 1/3 não pode ser ex-<br>presso exatamente em forma decimal porque há sempre um resto de cada divisão Se uma fração dessa espécie é expressa em forma decimal é nescessario conho cer quantas casas decimais deve ser conservadas. O numero de casas não fixadas podem ser estabelecidas arbitrariamente. O numero de casas do quociente deveria ser transportadorvariando com a natureza do problema. Durante a aprendizagem inicial do trabalho, envolvendo transformações ordinárias em decimaiz o resultado não precisa ser transportador para mais do que duas casas de-<br>cimais para maior parte da finalidade da classe.

As seguintes situações mostram que o número de casas decimais a sea usado no quociente varia com a natureza do problema. Por exemplo, se um ho-<br>mem dirige seu carro 325 milhas e usa 19 galões de gazolina êle tira a mé-<br>dia do comprimento da milha para o décimo mais próximo de uma milha que 17,1 milhas por galão. Uma casa decimal é suficiente para indicar o grau de precissão nescessário. Em outra forma, uma ou duas casas decimais são inadequadas para mostrar o grau de precissão nescessário para expressar o comprimento em milhas por galão de gagolina sob condições de teste científico.

Em um recente teste dado para encontar o numero de milhas por galão de ga-Solina ugado por diferentes tipos de carros, ao percorrer uma cetta distân-cia, o carro vitorioso percorreu em média 25,4093 milhas por galão.

Quando o valor exato de uma fração ordinária não pode ser expresso em forma decimal é nescessário "arredondar". Se um decimal é expresso pelo centésimo mais próximo, o algarismo do quociente aparece em casa de milésimos e permite-nos arredondar o resultado mais proximo para 0,01, ou centé-<br>simos.Quando o algarismo do quociente em casas de milésimos é,5 ou mais, o número na segunda casa decimal é aumentador de l;quando o número em casa de milésimos é menor que 5,0 número na segunda casa decimal permanece o mes mo.Então, o decimal 0,425, para o próximo centésimo é 0,43, mas a decimal 0,-423 para o proximo milésimo é 0,42.

# Dividindo um numero inteiro por um decimal.

Dividir um numero inteiro por um decimal representa o tipo de exem plo mais difícel em divisões de decimais. Em um teste dado 761 estudantes dos graus VI -IX, 14% de todos os erros são feitos em exêmplos nos quais l<br>inteiro é dividido por 1 decimal. Uma análise de diferentes espécies de êr-<br>ros mostrou que os érros resultaram do uzo de um processo manipulativo fa encontzar a pogição da virgula decimal no quociente.Quando ocorrer um erro no exemplo no qual o divisor éra uma decimal e o dividendo um inteiro, como 0,3 6,0 aluno usou um sinal (\*) para indicar a mudança da vírgula no divisor. Por isso que aparentemente, êle não teve um lugar deslocado par peração manipulativa mostrada a direita,

um processo sem significação. Esta é somente uma espécie de erros que foi constante e persistiu em todos os exemplos semelhantes no teste. Um estudo de \$21 difetentes espécies de erros mostrou que todos êles eram

 $0,3\sqrt{6} = 0.3\sqrt{6}$ 

esporádicos ou devidos ao acaso exeto aquêles resultantes da mudança incorreta da virgula decimal. O uso incorreto de um divisor decimal abrange 50 por cento de todos os êrros na divisão de decimais.

Os 3 diferentes processos mais extensamentes usados para encontrar a possição da virgula devimal no quociente quando o divisor é um decimal são os seguintes: xx

1) Mecanicamente movimenta a virgula tantas casas à direita no dividendo com

no divisor pelo uso de sinais;<br>2) Tornar o divisor um número inteiro pela multiplicação de ambos os diviso-<br>res e dividendos por uma potência de 10;e 3) Subtrair o pumero de casas de-<br>cimais no divisor pelo número de casas so nos aplicamos o principio subtrativo.

Aproximadamente dez artigos diferentes escritos acerca do proces-<br>so de colocação da virgula no quociente foram publicados em anos recentes em jornais profissionais. Cêrca da mettade destes artigos tratam do principio subtrativo e os outros tratam do uzo significativo do sinal.O ultimo uz implica que o aluno pode entender o principio da multiplicação e do divisor e dividendo por uma potência de 10.Em outro artigo, um dos autores valo-

rizou os diferentes processos. O principio subtrativo representa um uzo amadurecido, mais nem sempre aplicado prontamente. No exemplo 0.6 21, não há casas decimais no dividendo, mas há uma casa decimal no divisor; por conse-

guinte o principio subtrativo não pode ser aplicado até que uma casa decimal tenha sido anexada no dividendo. Então o exemplo torna-se 0,6 21,0.

Se o numero de casas decimais em ambos os divisorge dividendos é o mesmo, não haverá casas decimais no quociente.

Divisão é o oposto da multiplicação. Em multiplicações decimais há muitas casas decimais no produto como há na soma de números de casas decimais nos números ques foram multiplicados. Similarmente, na divisão, a soma de numeros de casas decimais no divisor e no quociente é igual ao numero de cas decimais no dividendo. Segue-se que o numero de casas decimais no dividendo menos o número de casas decimais no divisor dá o número de casas decimais no quociente. Depois que o aluno entende como di-<br>vidir com decimais, êle será introduzido no principio subrativo para enriquecer seu entendimento do processo. Este processo não deveria ser uzado quando se inicia o trabalho com divisão de decimais. O principio subtrativo e outros processos mais complexos poderiam ser uzados para encontar a posição da virgula decimal no quociente, para fins de enriqueciemento e para levar o pensamento do aluno ao mais alto grau de abstração. Dos 3 processos dados acerca do encontro da posição da virgula no quociênte, somente um pode ser vistalizado, particularmente o processo no qual o divisor tor-<br>na-se um numero inteiro, pela multriplicação de ambos divisor e dividendo<br>por uma potência de 10. Para a instrução inicial de um processo, o melhor decimal a não ser que transforme o divisor em um número inteiro. Se o divisor é transformado emnumero inteiro, todos os exemplos em divisão de deci-<br>mais tendom outra forma na qual uma decimal é dividida por um inteiro ou<br>a forma na qual um inteiro é dividido por um inteiro. O leitor viu como es

duas formas podem ser vigualizadas. Por conseguinte, o escritor recomenda que na instrução inicial na divisão por uma decimal, o divisor deve ser transformado em um numero inteiro, multiplicando-o por uma potência de 10.0 dividendo dentão pode tambémser multiplicado (dividido) pela mesma potência de 10.

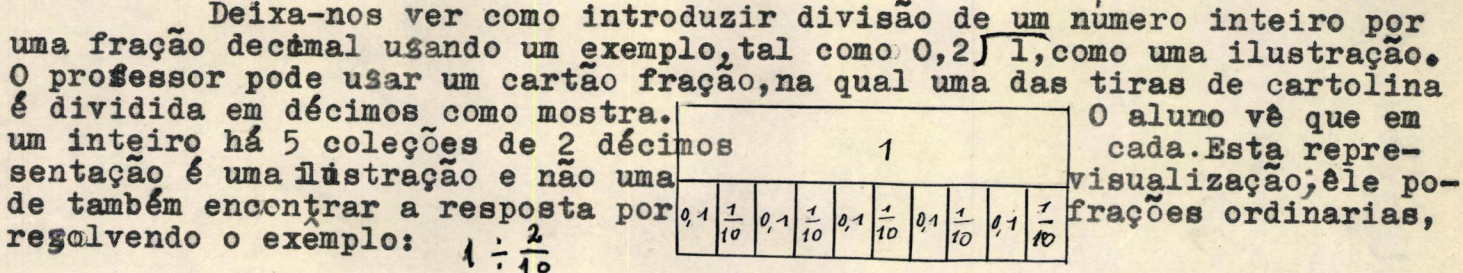

O próximo passo é para apresentar o algerismo (representação sim-<br>bolica). O aluno sabe que a resposta é x5. Se o exemplo 0,2 J I é mudado pa-<br>ra 2 J IO, o quociente dêste exemplo maior é também 5. Por conseguinte, mudando

o exemplo de 0,2) I para 2) 10 o valor do quociente não se altera.<br>Qualquer exemplo de divisão indicada, tal como 0,2) 1, pode ser ex-<br>pressa como uma fração. Um dos dois principios básicos de frações determi-<br>na que o num plo em divisão, êste principio significa que ambos divisor e dividendo podem ser multiplicados pelo mesmo número sem alterar o valor do exemplo. O escritor verificou que a classe entende mais prontamente o principio da multiplicação, aplicado a ambos divisor e dividendo, se o xexemplo é escrito na forma de uma fração ordinária. Então o aluno multiplica ambos os têrmos da fração por a uela potência de 10 que tornará o denominador um número in-, teiro. Assim, o exemplo 0,2 ) I pode ser escrito como 1. O denominador contem uma casa decimal; por conseguinte, o denominador pod<sup>22</sup>ser transformado em um

inteiro pela multiplicação por 10. Naturalmente o numerador da fração deve  $\frac{10}{10} \times \frac{1}{0.3}$  10 ou 2)10 também ser multiplicado por 10.A solução é

Agora o aluno pode ver a razão de trocar o divisor de um decimal para um número inteiro. Depois de executar exemplos similares e verificar os quo-cientes por dif $x$ erentes processos, a classe poderá fazer as seguintes gene ralizações, as gumas se aplicam para dividir um número inteiro por uma decimal;

1)Se o divisor contém uma casa decimal, multiplicar ambos divisor e dividendo por 10; Se o divisor contem duas dasas decimais multiplicar ammbos divisor e dividendo por 100. Este processo torna o divisor um número inteiro. 2) Quando o divisor é um número inteiro, o quociente contém o mesmo número

DIVINDO UM DECIMAL POR UM DECIMAL.<br>Quando a classe aprende a dividir um numero inteiro por um deci-<br>mal, os alunos também aprendem os passos exenciais na divisão de um decimal por um decimal. O estudo de erros citados acerca disto, mostrou que muitos ma is erros são feitos quandos os alunos dividem um inteiro por um decimal do que quando êles dividem um decimal por um decimal, A maioria dos estudantes testados na investigação encontraram a posição da virgula decimal no quotestados ha investigação encontraram a posição da virguia decimai no quo-<br>ciente deslocando a virgula nos numeros que foram divididos de uma maneira<br>mecânica.Por tanto se vê porque há mais êgros em encontrar a possição da<br> dividendo, fazendo o erro mostrado abaixo:

(1)  $94\sqrt{12}$  (2)  $94\sqrt{12}$  (3)  $94\sqrt{12}$ 

No exemplo 0,4 0,12, um lugar de partida para deslocar é dados

tou-se bem para solução por uma operação puramente mecânica, conforme uma<br>regra.Ela foi raramente executada incorretamente no estudo atual.<br>Para dividir um decimal por um decimal, o aluno usará o mesmo pro-<br>cesso que usa p pela multiplicação de ambos divisor e dividendo pela mesma potência de 10;<br>êle deveria principiar o trabalho com cada um dêstes tipos de exêmplo com materiais objetivos ou visuais. Ele verificaria o resultado por aproximação.<br>A solução do exemplo 2,5 ) 4,75 é dada

a direita. O aluno sabe que a resposta é razoavel, porque 4 :  $2 \notin 1$  jeuel  $2$ .<br>O quociente 1,9 é uma aproximação contida em 12; por conseguinte, a resposta provável é correta.<br>Exte não é um caminho para evitar erros absurdos em

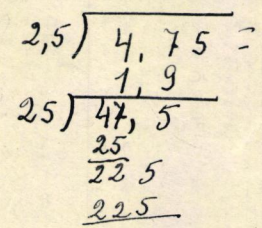

divisão de decimais; o alu-<br>no somente aprendi a aproximar a resposta. Não somente é a aproximação um meio de conseguir maior precisão mas também indica uso inteligente do número.

É importante para a classe entender o principio matematico envolvido no deslocamento da virgula em ambos divisor e dividendo. Em um estudo de treino profissional de 322 professores, Robimson encontrou que 70% deles não conheciam que principio fundamental (era ilustrado pelo passo)mudan a forma do exemplo

0,6) #22, 44 para 6) \$254, 40

Muito provalvelmente estes estudantes aprenderam a deslocar a tirgula mes canicamente, mas êles nunca aprenderam ou descobriram o princípio matemático envolvido. Quando há um estudante não foi ensinado a significação do pr so aritmético usado, êle aprendeu como executar uma série de operações mecânicas mas êles não penetrou dentro da estrutura do sistema numérico ou das leis basicas que governam seus usos. Além disso êle dequeceu a regra pela manipulação mecânica; êle não tem base para executar o probelma por si mesmo

### DIRERENCIANDO O PROGRAMA NA DIVISÃO DE DECIMAIS.

 $74$ 

Na pag. 362 os autores recomendaram que o currizulo em fração<br>ordinaria fosse modificado para o aluno de aprendizagem lenta(Slow Lear-<br>wing). Uma recomendação similar pode ser feita para decimais. As aplicações<br>sociais das exemplos desta espécie. O programa em divisão de decimais para o grupo de aprendizagem lenta deveria da mesma forma ser limitado. Todos podem solucionar problemas reais nos quais é nescessários dividir numeros representando dolares e cents por um inteiro. Esta é uma operação facil para executar e pode se tornar significativa. Poucas pessoas neacessitam saber como dividir por um decimal. Aguelas de um baixo nivel de abilidade, provavelmente nunca dividem por decimais. Quando o divisor é um decimal, o processo é dificil para entender e a não ser que cuidadosamente ensinada, operação é mecânica e sem sentido. Ne por conseguinte recomendado que a divisão de decimai seja limitada à divisão de um decimal por um número inteiro para o grupo cujo desenvolvimento em aritmética é lento. Se esta é dada, o tempo que é to na aprendizagem dos processos da divisão por um decimal pode ser usado com melhor vantagem para enriquecer o conceito decimal com materiais concretos, objetivos usados em situações sociais, e para praticar mais importantes processos. Um dos melhores meios para realizar este fim é suprimir do<br>curriculo os processos difíceis que têm uma limitada ordem de aplicação so-<br>ciafs tal como divisão de fração sem fração ou decimal por decimal.

FIM